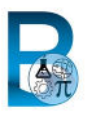

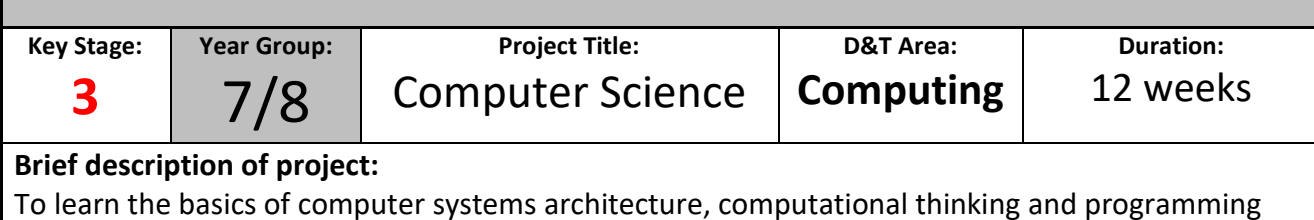

through use of Scratch and the BBC Microbit.

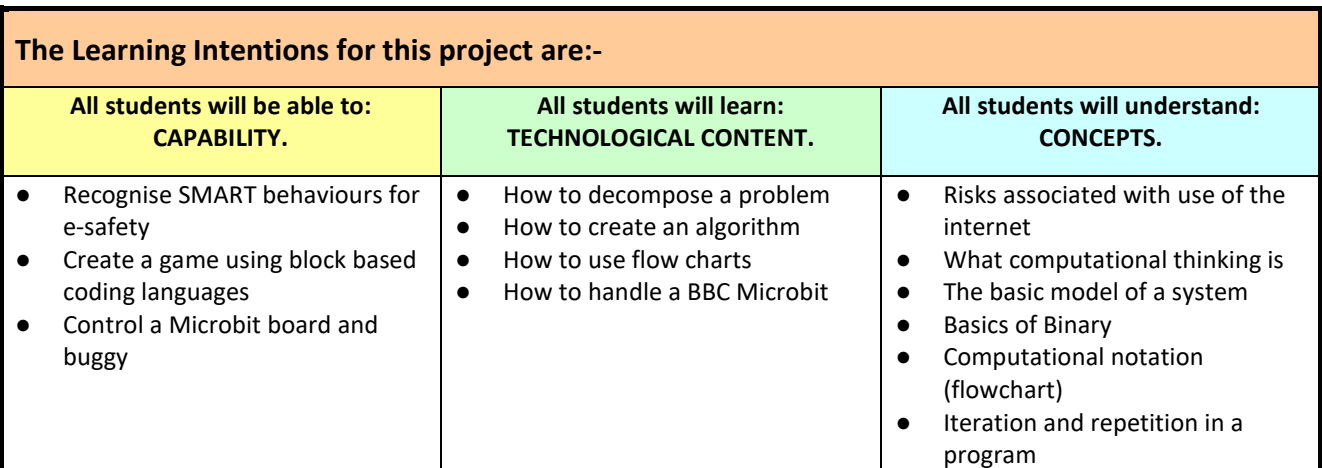

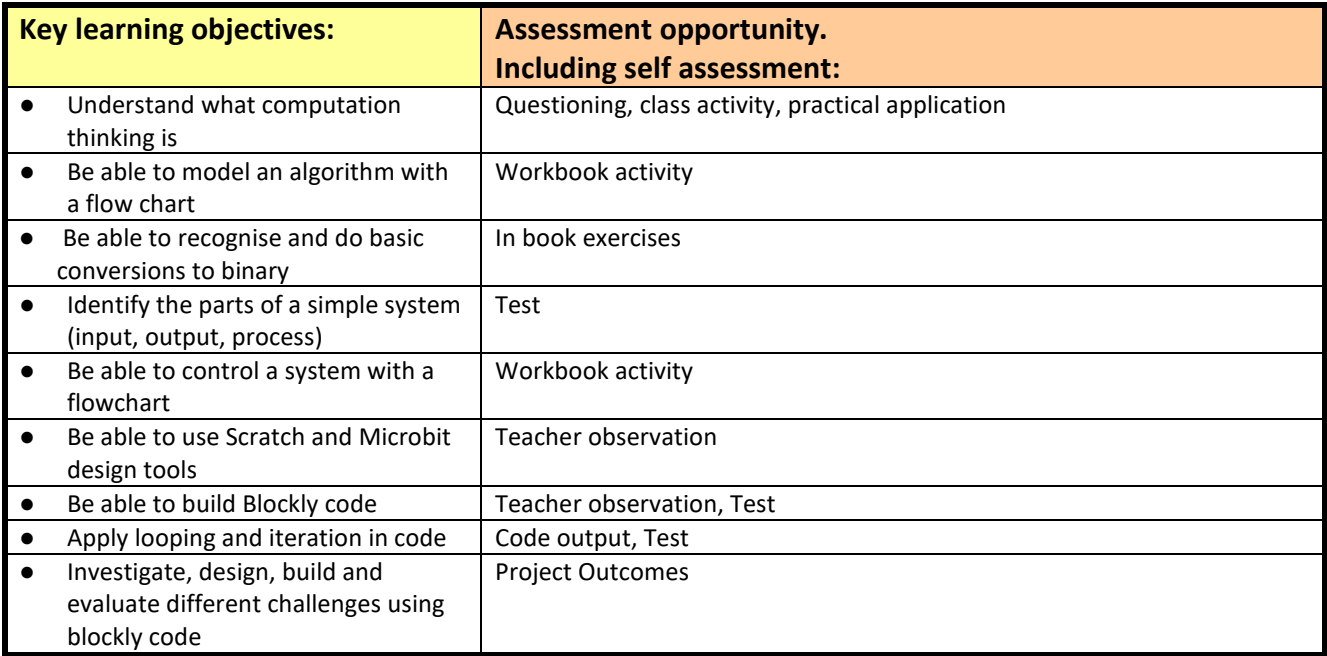

## **Differentiation:**

**1 Resources to support**:

Online learning book, paper learning book, wall resources, help sheets, how to sheets

## **2 Extension activities:**

Accelerated progress, additional build challenges, additional levels and complexity in game

## **Use of ICT, CAD, CAM:**

Google Suite, Internet, Flowol 4, Scratch 3 Desktop

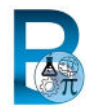

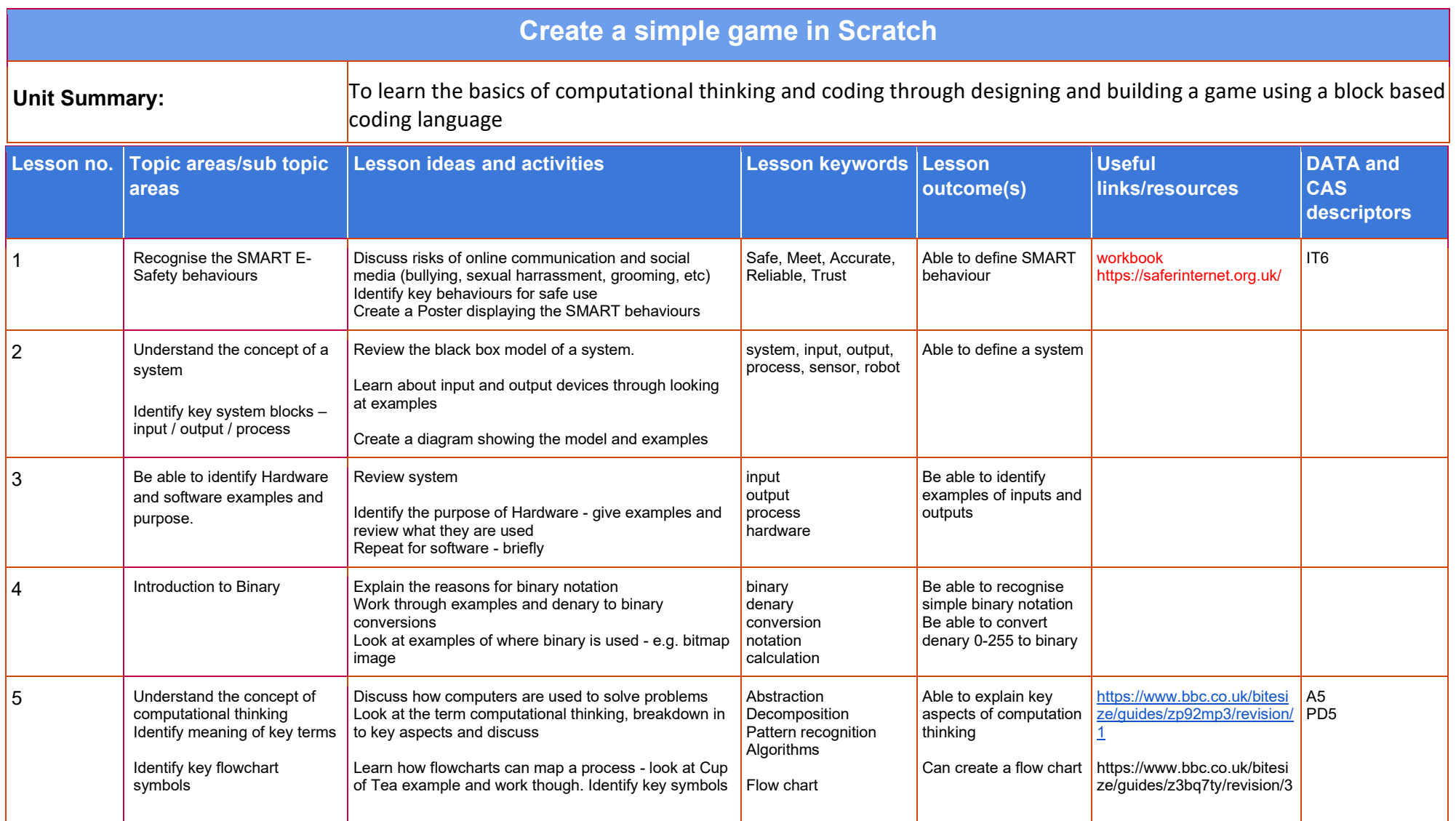

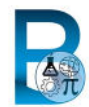

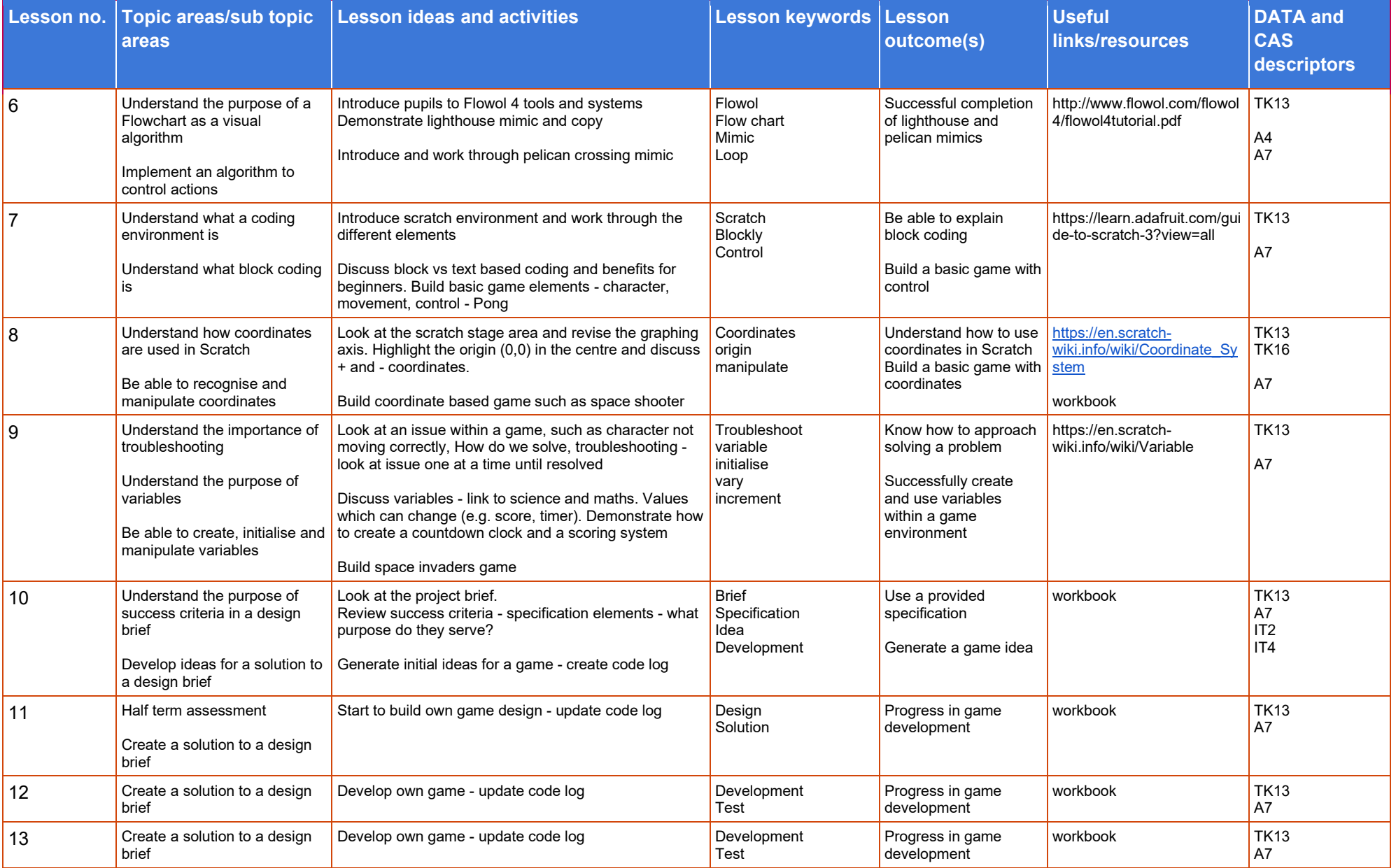

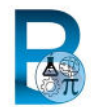

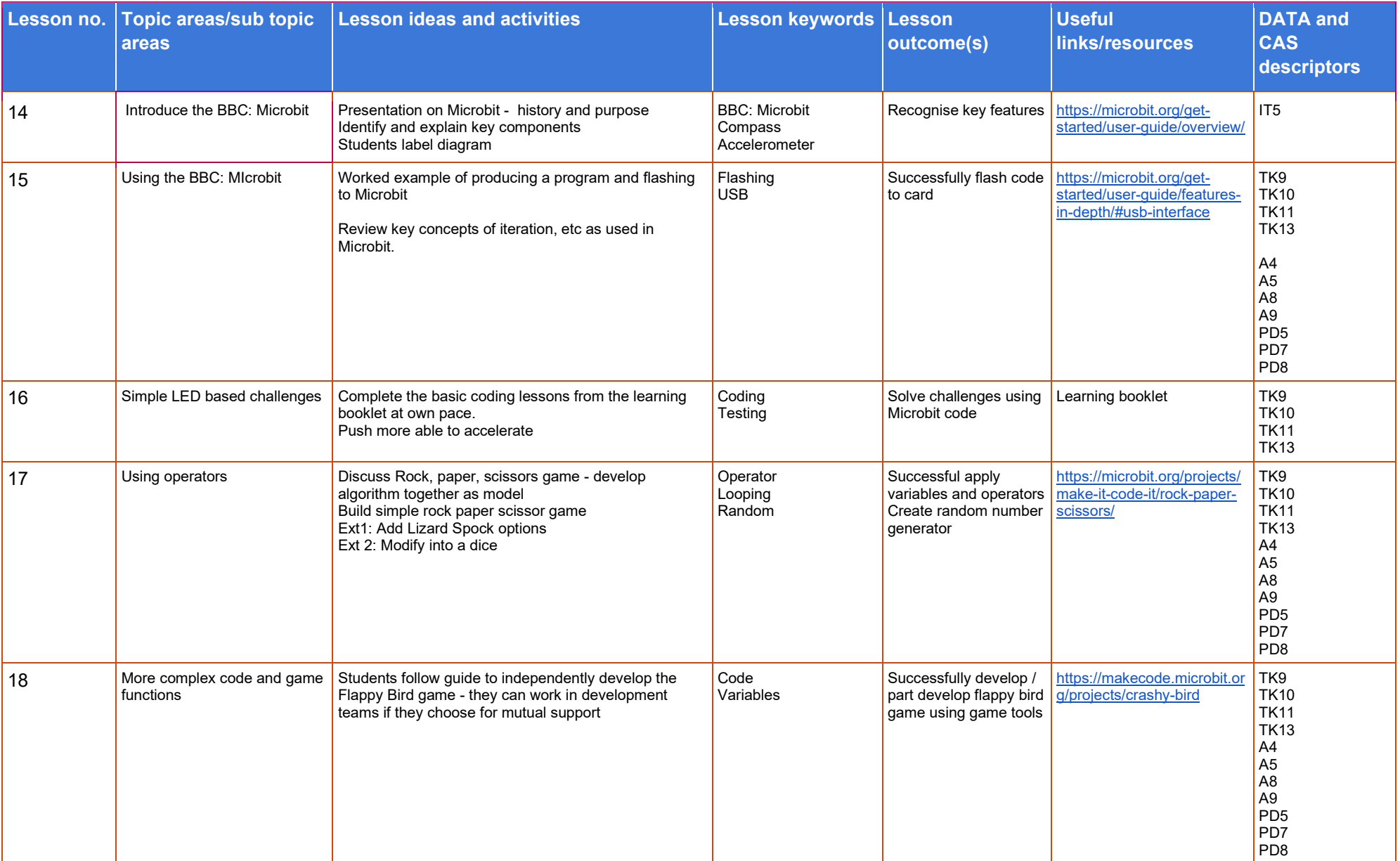

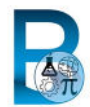

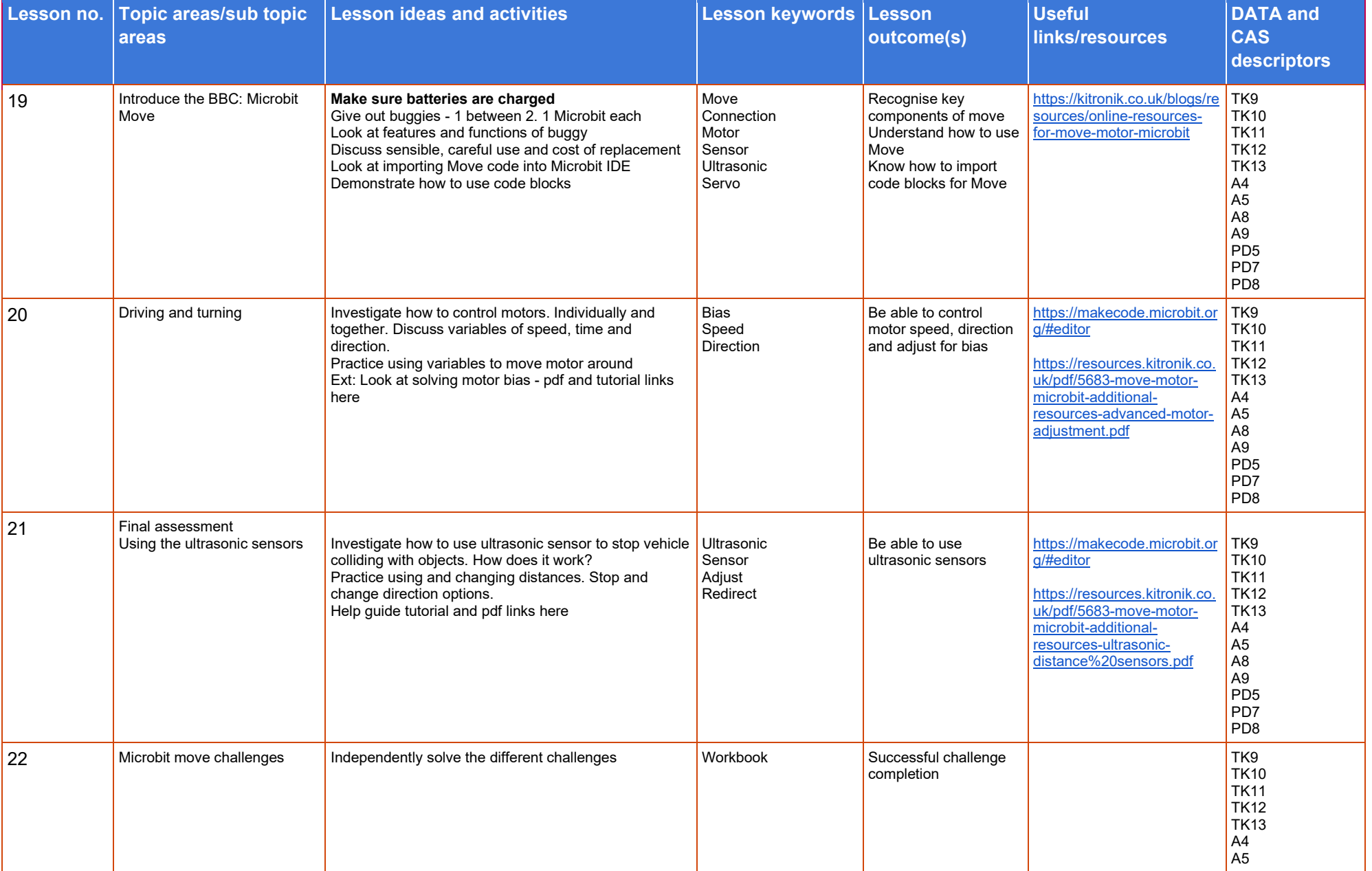

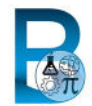

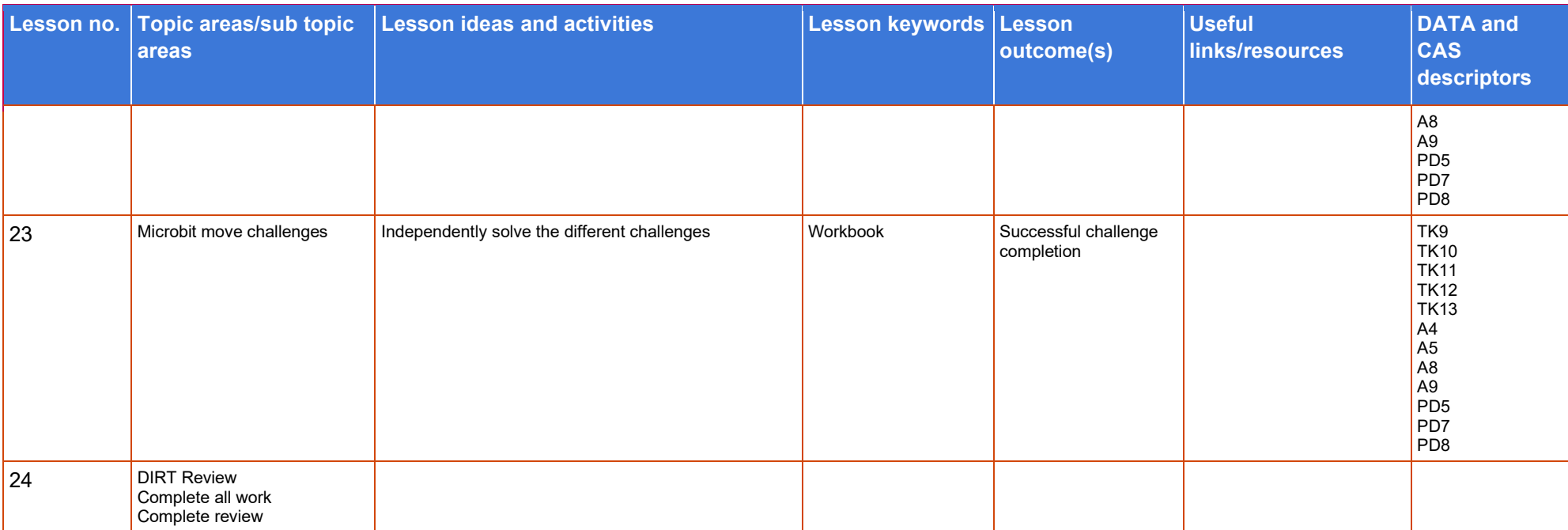